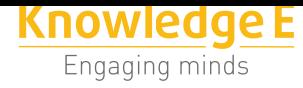

#### **Conference Paper**

# **Comparative Study of Performance and Productivity of MVC and MVVM design patterns**

### **Gloria Arcos-Medina<sup>1</sup> , Jorge Menéndez<sup>2</sup> , and Javier Vallejo<sup>3</sup>**

1 Escuela Superior Politécnica de Chimborazo, Grupo de Investigación en Ingeniería de Software 2 Escuela Superior Politécnica de Chimborazo, Grupo de Investigación Aplicaciones Informáticas para la Toma de Decisiones

<sup>3</sup>Escuela Superior Politécnica de Chimborazo, Facultad de Informática y Electrónica

### **Abstract**

The research compares the patterns for user interfaces Model View Controller (MVC) and Model ViewView Model (MVVM) using.Net technologies for the system development for sales and purchasing management of a company. The inductive method is used to recognize, obtain and measure the results of performance and productivity variables based on the tests of two prototypes created for the MVC and MVVM pattern. For the performance tests we used: performance measurement tools Visual Studio 2012 Ultimate. The obtained results show that MVVM pattern presents better conditions of performance and productivity meeting the 95.1% of its performance levels with respect to the MVC pattern that fulfills the  $41.6\%$  of its performance levels in relation to the performance and productivity with a level of significance of 95% and a margin of error of 5%.

**Keywords:** Performance, Productivity, Model View Controller, Model View View Model

## **1. Introducción**

En la actualidad existes varios patrones para el diseño de interfaces de usuario, cada uno con sus facilidades y dificultades. Para lograr identificar el patrón que nos presente mejores ventajas en el desarrollo de aplicaciones web profesionales se deberá realizar un estudio comparativo entre los patrones existentes, en el presente caso serán los patrones Modelo Vista Controlador (MVC) y Modelo Vista Vista Modelo (MVVM).

La complejidad de un sistema y los problemas recurrentes que contiene, require que los desarrolladores organicen su código de tal manera que sea fácil de comprender y solucionar problemas. Se disminuye el caos de un sistema complejo mediante la aplicación de patrones para el diseño de interfaces de usuarios, el uso de estos patrones

Corresponding Author: Gloria Arcos-Medina garcos@espoch.edu.ec

Received: 28 July 2017 Accepted: 5 September 2017 [Published: 30 January 20](mailto:garcos@espoch.edu.ec)18

#### **Publishing services provided by Knowledge E**

Gloria Arcos-Medina et al. This article is distributed under the terms of the Creative Commons Attribution License, which permits unrestricted use

and redistribution provided that the original author and [source](https://creativecommons.org/licenses/by/4.0/) [are credited.](https://creativecommons.org/licenses/by/4.0/)

Selection and Peer-review under the responsibility of the SIIPRIN Conference Committee.

### **GOPEN ACCESS**

para la interfaz de usuario nos brindará una aplicación más estructurada, orgni-zada y escalable, es inevitable realizar un estudio de los patrones para interfaces de usuario y tomar la decisión más acertada sobre qué patrón es el más adecuado para el desarrollo de la aplicación.

En el artículo "Understanding the basics of MVVM design pattern", Shukkur, Shamlia afirma que el enfoque tradicional de los desarrolladores de crear la interfaz de usuario y agregarle toda la lógica de programación, "genera una fuerte dependencia entre la interfaz de usuario, el acceso a los datos y la lógica del negocio", lo que provoca que "no hay dos desarrolladores que pueden trabajar simultáneamente en la misma vista y los cambios de un desarrollador pueden dañar el código del otro. Así que, el que todo esté en un lugar, es una mala idea para la sostenibilidad, extensibilidad y posibilidad de prueba" [1], por lo que propone la utilización del patron de diseño MVVM.

Por otra parte, Md. Khaliluzzaman en su artículo "Pre and Post Controller based MVC Architecture for Web Application" afirma que el incrustar toda la lógica empresarial en las páginas [HT](#page-10-0)ML "es bueno para pequeñas empresas. Sin embargo, no es una buena solución para la organización empresarial de gran tamaño" por lo que "la arquitectura MVC (Model / View / Controller) se introduce debido a que la empresa necesita la nueva arquitectura para separar la lógica de negocio de la capa de presentación" la misma que "logra más popularidad debido a que aísla la lógica de negocio de la capa de presentación" [2].

Varias aplicaciones han sido desarrolladas utilizando patrones MVC y MVVM, por ejemplo [3], [4], [5], en los que se indica que estos patrones son útiles para el diseño de la arquitectura [de](#page-10-1) software interactivo, permiten crear software de una manera mas organizada, entre otras ventajas.

El obje[tiv](#page-10-2)o [de](#page-10-3) [es](#page-10-4)te estudio es comparar el rendimiento, considerando los parámetros: indicador clave, tiempo de respuesta de la página, y controladores y agentes para decidir que parámetro presenta mejores condiciones de rendimiento. Así también se determinó la productividad, la misma que fue medida mediante los indicadores de: línea de código, complejidad y disponibilidad de información. Las pruebas fueron realizadas en dos prototipos desarrollados con los patrones MVC y MVVC, que son objeto de este estudio.

El resto del artículo está organizado en cuatro secciones. La Sección 2 describe los conceptos y características de: patrones de diseño, Modelo Vista Controlador y Modelo Vista Vista Modelo. La Sección 3 presenta la metodología utilizada para la realización del estudio comparativo, de describen los parámetros, indicadores y formas de medición correspondientes a las variables rendimiento y productividad. La Sección 4 presenta los resultados del trabajo y la Sección 5 sus conclusiones.

### **2. Revisión de Literatura**

#### **2.1. Patrones de Diseño**

Uno de los conceptos que describen de manera más efectiva qué es un patrón de diseño es el propuesto por Gamma et al. en su libro Design Patterns: "Los patrones de diseño son la base para la búsqueda de soluciones a problemas comunes en el desarrollo de software y otros ámbitos referentes al diseño de interfaces de usuario" [6]. Un patrón de diseño proporciona una solución a un problema que se presenta en la capa de presentación, específicamente en referentes a las interfaces de usuario.

Los patrones de diseño tuvieron relevancia en el desarrollo de software a partir de l[os](#page-10-5) primeros años de la década de 1990, cuando se publicó el libro "Design Patterns" escrito por el grupo "Gang of Four (GoF)" Banda de los cua-tro, compuesto por Erich Gamma, Richard Helm, Ralph Johnson y John Vlisides, en el que se recogían 23 patrones de diseño comunes [7].

Los patrones de diseño tienen como objetivo principales: a) Proporcionar catálogos de componentes reutilizables para el diseño de sistemas de software. b) Estandarizar una terminología co[mú](#page-10-6)n entre diseñadores. d) Estandarizar la manera en que se realiza el diseño. e) Facilitar el aprendizaje de futuros diseñadores integrando un conocimiento ya existente.

Para representar un patrón se utilizan plantillas, con el fin de representarlos de manera uniforme, de tal forma que se constituyan en un medio de comunicación efectivo y uniforme entre diseñadores. En general, la estructura general de un patrón tiene: nombre, tipo, objetivo, motivación, aplicabilidad, estructura, participantes, colaboraciones, consecuencias, implementación, código, usos conocidos y patrones relacionados.

La clasificación utilizada en este trabajo es la presentada por GoF en su libro "Design Patterns"[6], donde determina que los patrones se clasifican en: *Patrones Creacionales***:** abstraen el proceso de creación de instancias de objeto, ayudan hacer un sistema independiente de cómo se crean, se componen y se representan sus objetos; en esta categoría [te](#page-10-5)nemos: Abstract Factory, Factory Method, Prototype, Singleton. *Patrones Estructurale,* relacionados con la composición de clases u objetos, se ocupan de cómo las clases y objetos son utilizados para componer estructuras de mayor tamaño; dentro de estos patrones tenemos: Adapter, Bridge, Composite, Decorator, Facade, Flyweight,

Proxy, Módulo. *Patrones de Comportamiento***,** caracterizan el modo en que las clases y objetos interactúan y se reparten la responsabilidad, entre éstos se tienen: Chain of Responsibility, Command, Interpreter, Iterator, Mediator, Memento, Observer, State, Strategy, Template Method, Visitor.

### **2.2. Modelo Vista Controlador**

El Modelo Vista Controlador (MVC) es un patrón de arquitectura de software que separa los datos y la lógica de presentación de una aplicación de la interfaz de usuario y el módulo encargado de gestionar los eventos y las comunicaciones. Con este fin, MVC propone la construcción de tres componentes que son: el modelo, la vista y el controlador, es decir, por un lado define componentes para la representación de la información, y por otro lado para la interacción del usuario [8]. Este patrón de diseño se basa en las ideas de reutilización de código y la separación de conceptos, para facilitar el desarrollo de aplicaciones y su posterior mantenimiento [9].

El *controlador*, en las aplicaciones actuals, es un módulo [o](#page-11-0) una sección intermedia de código, que hace de intermediario de la comunicación entre el 'modelo' y la 'vista', y unifica la validación (utilizando llamadas directas o el "observer" [pa](#page-11-1)ra desacoplar el 'modelo' de la 'vista' en el 'modelo' activo) [10].

El *modelo* es el conjunto de clases encargado de representar la información con que trabaja el usuario. Estas clases pueden ser clases de dominio, DTO (Data Transfer Object) o ViewModels (Entendiendo como [Vie](#page-11-2)wModel una clase que almacena los datos que representa una determinada vista, no un ViewModel [11].

Las *vistas* son las delegadas de representar gráficamente el modelo y de brindar las operaciones de los controladores para que el usuario pueda interactuar con el sistema diseñado. En el caso de una aplicación web la vista es una págin[a H](#page-11-3)TML con contenido dinámico sobre la cual se puede realizar operaciones.

El *controlador* organiza la interacción entre las vistas y el modelo. Recibe las peticiones del usuario, interactúa con el modelo realizando consultas y modificaciones a este, decide qué vista se muestra como respuesta y le proporciona los datos requeridos para su renderizado, o delega la respuesta a otra acción de otro controlador.

### **2.3. Modelo Vista Modelo de Vista**

El patron Modelo Vista Vista Modelo o en inglés Model View ViewModel, es una variación del MVC que está diseñado para plataformas de desarrollo de interfaz de

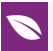

usuario modernas donde la vista es responsabilidad de un diseñador en lugar de un desarrollador. MVVM se basa en un mecanismo general de enlace de datos que facilita el desarrollo de la capa de separación de vista desde el resto del patrón mediante la eliminación de todo el código subyacente de la capa de la vista.

El *modelo*, encapsula la lógica de negocio y datos. La lógica empresarial se define como cualquier lógica de aplicación que se ocupa de la recuperación y gestión de datos de la aplicación y de asegurar que las reglas del negocio que garanticen la coherencia de los datos y la validez se cumplan. Para maximizar las oportunidades de reutilización, los modelos no deben contener ningún caso de uso o conducta específica del usuario o lógica de la aplicación.

La *vista*, encapsula la interfaz de usuario y la lógica de la interfaz de usuario. Las vistas definen la interfaz de usuario específica para una parte de la aplicación, son normalmente los controles que se han diseñado para funcionar bien cuando se une a un ViewModel.

El *viewmodel*, encapsula la lógica de presentación y estado. Lógica de presentación se define como la lógica de la aplicación que se ocupa de casos de uso de la aplicación (o casos de usuario, tareas de usuario, flujo de trabajo, etc.) y define el comportamiento lógico y la estructura de la aplicación. Para maximizar las oportunidades de reutilización, el ViewModel no debe tener ninguna referencia a las clases específicas de interfaz de usuario, elementos, controles o comportamiento.

### **3. Metodología**

Considerando que el propósito del presente estudio es determinar cuál es el patrón de interfaces de usuario más adecuado con respecto a productividad y rendimiento, se elaboran dos prototipos de aplicaciones web, las que usarán el patrón Model View Controler (MVC) y Model View ViewModel (MVVM).

*Prototipo 1:* implementado con el patrón MVC con la tecnología ASP.net MVC 4.

*Prototipo 2:* implementado con el patrón MVVM con la tecnología Light Switch y Silverlight.

Para los dos prototipos se implementaron los siguientes módulos: módulo de autenticación. módulo de gestión de empleados, módulo de gestión de clientes, módulo de gestión de proveedores, módulo de gestión de productos, módulo de gestión de compras, módulo de gestión de ventas.

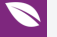

### **3.1. Variables de estudio**

El estudio comparativo de los patrones MVC y MVVM se realizó en función de dos variables: rendimiento y productividad. Uno de los puntos más importantes en el desarrollo web es el rendimiento de la página web, una página web veloz y optimizada mejora considerablemente la experiencia web del usuario. La productividad otra característica importante para poder seleccionar el mejor patrón para el desarrollo de interfaces de usuario.

Cada una de las variables de estudio tuvo un peso establedido a través de sus respectivos indicadores; el rendimiento tuvo un peso del 70% y la productividad del 30%.

#### **3.1.1. Variable Rendimiento**

Para realizar correctamente las pruebas de rendimiento se estudiaron los paráme-tros especificados en la Tabla 1 con sus respectivos indicadores y pesos, los mismos que se presentan en la Tabla 2.

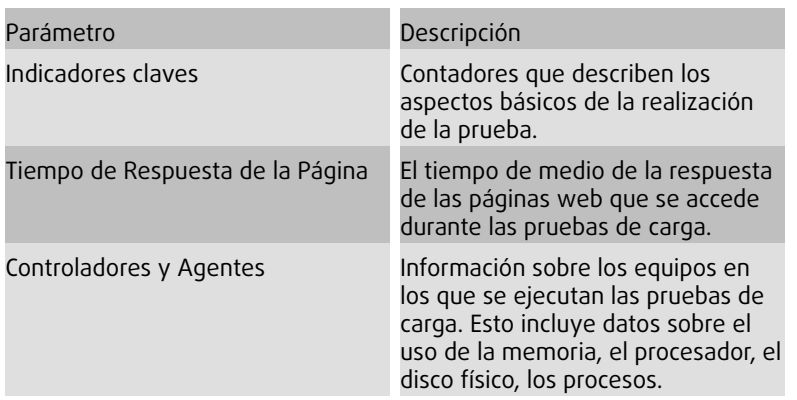

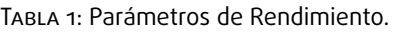

Para la determinación del rendimiento se aplicó la guía de Microsoft "Performance Testing Guidance for Web Applications" [12], que consiste de las siguientes actividades: 1) Identificar el entorno de las pruebas 2) Identificar los criterios de aceptación del rendimiento 3) Planificar y diseñar las pruebas 4) Configurar el entorno de prueba 5) Ejecutar la prueba 6) Analizar los result[ado](#page-11-4)s, realizar un informe y repetirlo.

Para la prueba de rendimiento se ejecutaron las siguientes acciones en cada uno de los prototipos diseñados: a) seleccionar cliente, b) seleccionar empleado, c) seleccionar fecha, d) añadir número de factura, e) seleccionar el estado de la factura, d) seleccionar 5 productos, e) seleccionar los productos con las diferentes unidades de venta que existen como son: unidad, decena, ciento y millar; y f) guardar la factura.

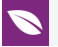

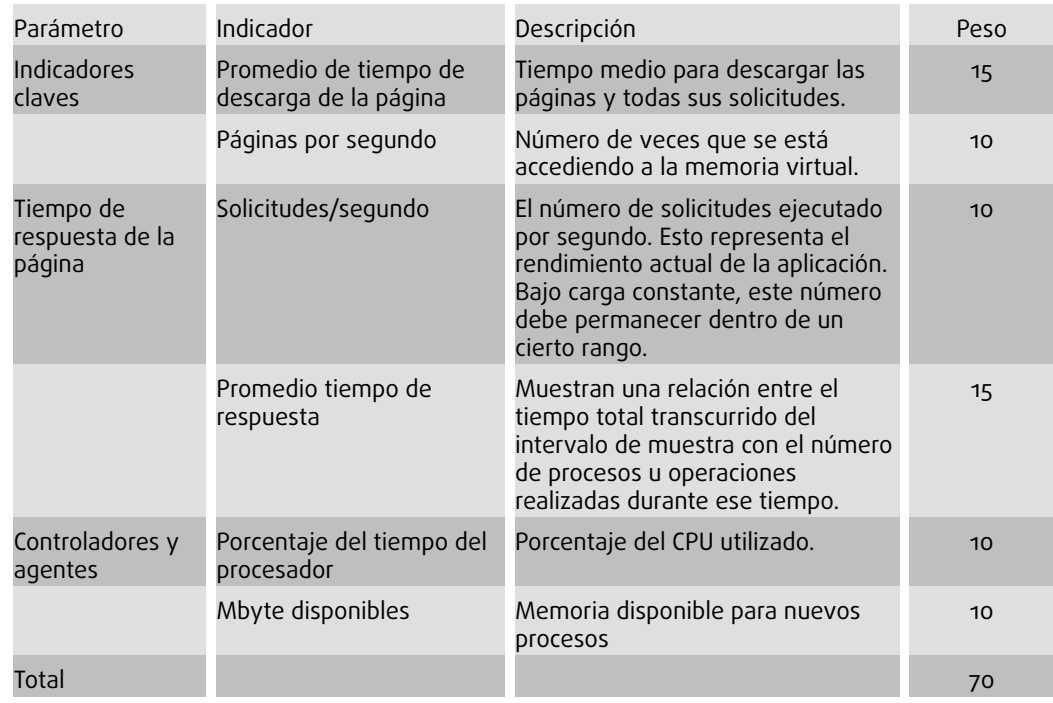

TABLA 2: Indicadores de los parámetros de rendimiento.

El análisis de resultados se realizó en base a la estadístistica descriptive de los datos obtenidos, con el objetivo de describir su comportamiento Además se aplicó la prueba U de Mann-Whitney, prueba no paramétrica para muestras independientes, que permitió determinar la existencia de diferencias significativas entre los indicadores de rendimiento motivo de estudio.

#### **3.1.2. Variable Productividad**

La productividad se determinó a través del nivel de sencillez y aprendizaje que poseen los patrones MVC y MVVM a la hora de instruirse e implementarlos en el desarrollo de aplicaciones web. Para realizar una correcta medición de la productividad de las aplicaciones web se estudiaron los indicadores que se presentan en la Tabla 3 con sus respectivos pesos.

### **3.2. Herramientas para pruebas de rendimiento y productividad**

Las herramientas que se utilizaron para las medir los indicadores de las pruebas de rendimiento fueron: *Herramientas de Análisis de Código de Visual Studio 2012*, que proporcionan un conjunto de medidas de software que proporcionan a los programadores una mejor visión del código que están desarrollando y *Herramientas de Prueba*

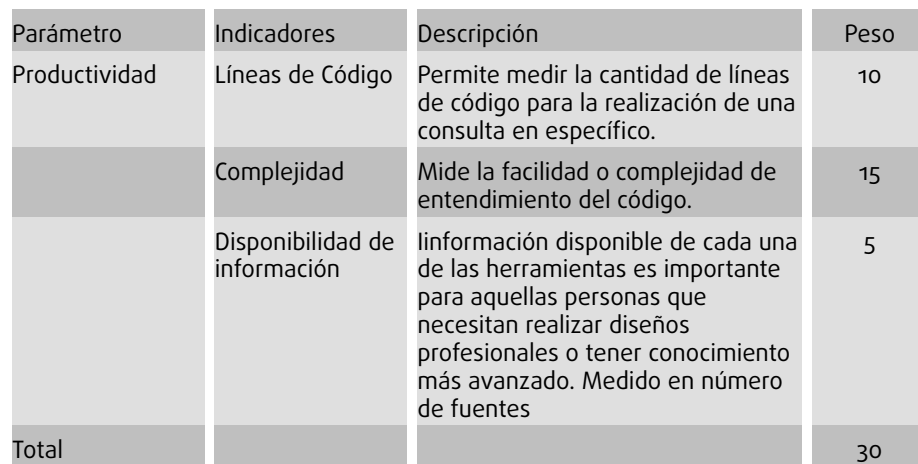

TABLA 3: Indicadores de los parámetros de productividad.

*y Rendimiento Web de Visual Studio 2012,* para determinar lo bien que res-ponde su programa a diferentes niveles de uso por medio de pruebas de carga. Una prueba de carga modela el uso previsto de un programa de software simulando varios usuarios que obtienen acceso al programa al mismo tiempo.

### **4. Resultados**

#### **4.1. Variable Rendimiento**

Los resultados obtenidos de la medición de los indicadores de la variable rendimiento se presentan en las Tablas 4 y 5.

El P-valor (significancia asintótica) para la prueba U de Mann-Whitney como se observa en la Tabla 5, para cada uno de los indicadores es menor al valor alfa que es del 5% (<0,05), es decir que: "Existe una diferencia significativa entre la media del promedio calculado en cada indicador para el patrón MVC con respecto al patrón MVVM". Los resultados evidencian que para todos los indicadores de rendimiento, excepto *Mbyte disponibles*, el patrón MVVM presenta major comportamiento que el patrón MVC.

Para la calificación de los indicadores de la variable rendimiento se utilizaron los pesos establecidos en la Tabla 2. donde el valor obtenido representa el 70% de la calificación total. La calificación de cada indicador se presenta en la Tabla 5. donde se observa que los resultados obtenidos para el parámetro MVVM es de 69.7%, mientras que para el patrón MVC el resultado es de 27.94%.

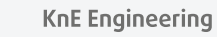

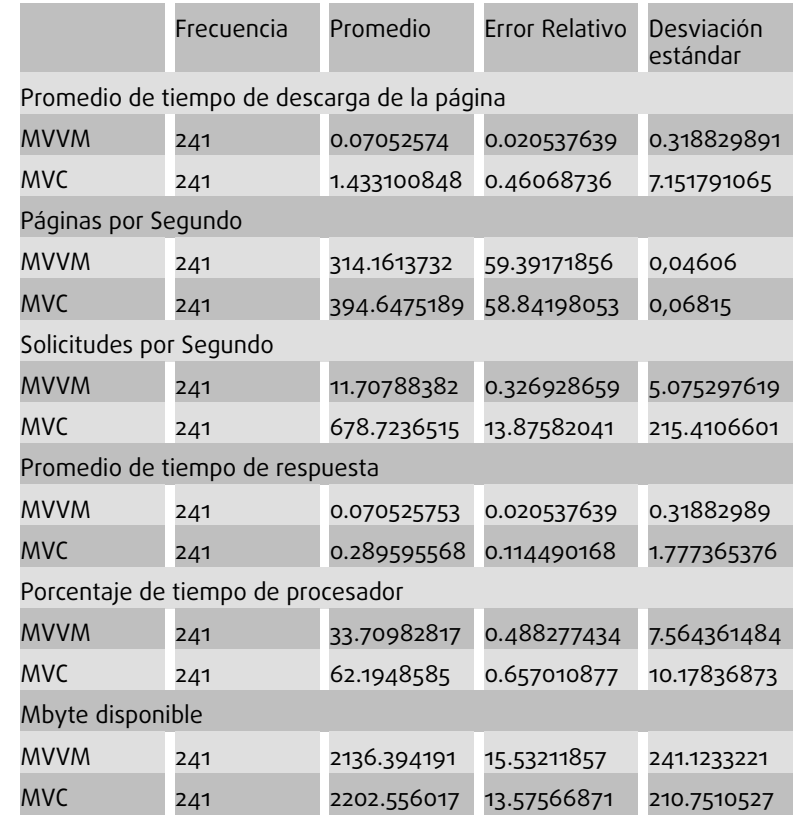

TABLA 4: Estadística descriptiva promedio de tiempo de descarga de la página.

TABLA 5: Estadísticos de contraste.

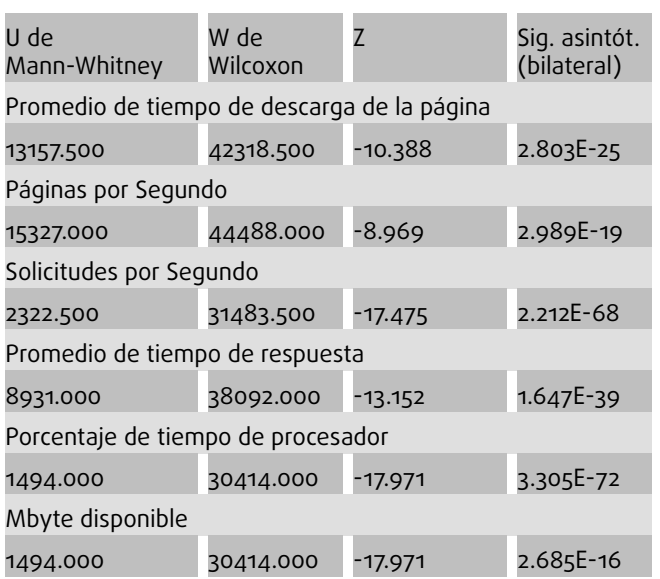

### **4.2. Variable Productividad**

Los indicadores de la variable productividad: líneas de código y complejidad se medieron en base al módulo de gestión de compras. Los resultados se muestran en la Tabla 6.

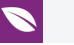

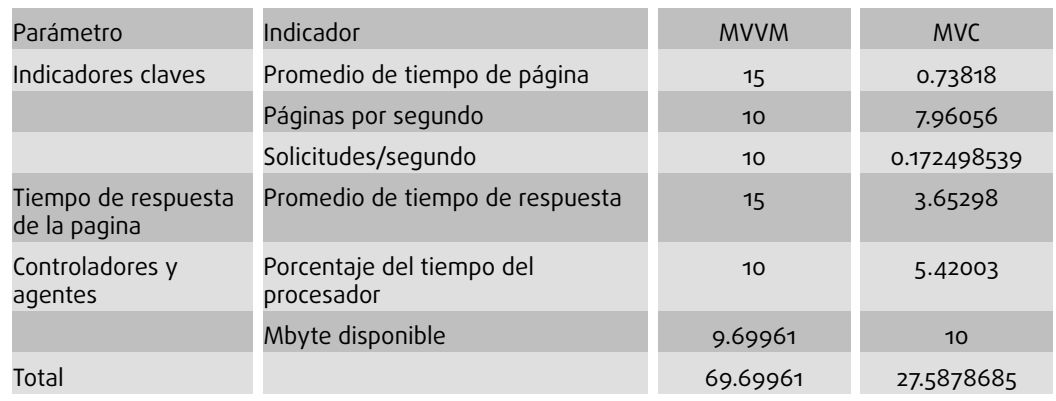

TABLA 6: Calificación de indicadores.

TABLA 7: Valores calculados de los indicadores de la variable Productividad.

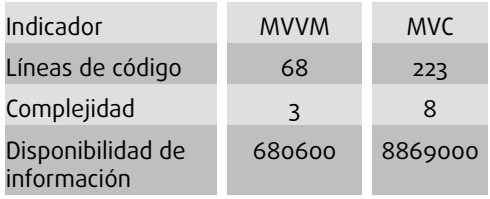

Para la calificación de los indicadores de la variable productividad, se utilizaron los pesos establecidos en la Tabla 3. El total de la calificación obtenida representa el 30% de la calificación total. La calificación de cada indicador se presenta en la Tabla 7. Se puede oservar que los resultados obtenidos para el parámetro MVVM es de 25.38%, mientras que para el patrón MVC el resultado es de 13.67%.

TABLA 8: Calificación de indicadores de la variable productividad.

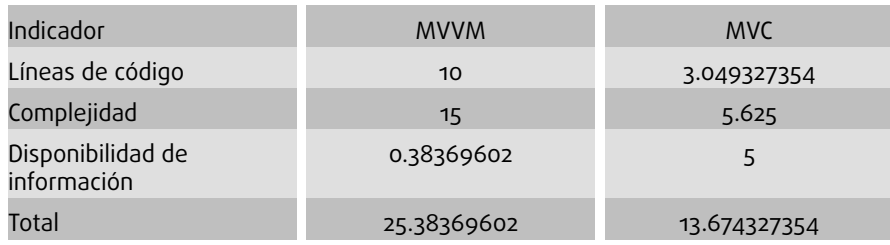

En la Tabla 8 se muestran, en resumen, las calificaciones de cada variable de comparación, la misma que incluye el porcentaje de evaluación obtenido, y el peso asignado a cada variable. Aquí se evidencia que el patron MVVM es superior en rendimiento y productividad al patron MVC.

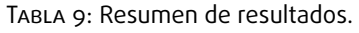

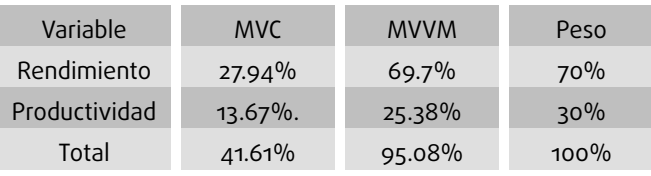

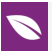

### **5. Conclusiones**

El estudio comparativo entre los patrones MVVM y MVC ha permitido determinar que el patrón MVVM presenta mejores condiciones de rendimiento y productividad con respecto al patrón MVC ambos patrones desarrollados con tecnología.Net.

El modelo y la vista cumplen las mismas funciones tanto para el patrón MVVM como para el patrón MVC; la diferencia más distintiva del patrón MVC la acción del usuario afecta directamente al controlador mientras que en el patrón MVVM la acción afecta directamente a la vista.

El patrón MVVM presenta un cumplimiento de las variables analizadas del 95.1% mientras que el patrón MVC presenta un cumplimiento del 41,6%. El patrón MVVM presenta un 53.5% en superioridad de niveles de rendimiento y productividad con respecto al patrón MVC.

## **Referencias**

- <span id="page-10-0"></span>[1] Microsoft, S.M.: Understanding the basics of MVVM design pattern, https://blogs .msdn.microsoft.com/msgulfcommunity/2013/03/13/understanding-the-basicsof-mvvm-design-pattern/.
- <span id="page-10-1"></span>[2] Khaliluzzaman, M., Chowdhury, I.I.: Pre and post controller based MVC architecture for web application. In: 2016 5th International Conference on Informatics, Electronics and Vision (ICIEV). pp. 552–557 (2016).
- <span id="page-10-2"></span>[3] Leff, A., Rayfield, J.T.: Web-application development using the Model/View/Controller design pattern. In: Proceedings Fifth IEEE International Enterprise Distributed Object Computing Conference. pp. 118–127 (2001).
- <span id="page-10-3"></span>[4] Sorensen, E., Mikailesc, M.: Model-View-ViewModel (MVVM) Design Pattern using Windows Presentation Foundation (WPF) Technology. MegaByte J. 9, 1–19 (2010).
- <span id="page-10-4"></span>[5] Cortez, R., Vazhenin, A.: Developing re-usable components based on the virtualmvc design pattern. In: International Workshop on Databases in Networked Information Systems. pp. 132–149. Springer (2013).
- <span id="page-10-5"></span>[6] Gamma, E., Johnson, R., Vlissides, J., Helm, R.: Design Patterns: Elements of Reusable Object-Oriented Software. Addison-Wesley Proffesional Computing Series, USA (2005).
- <span id="page-10-6"></span>[7] Sensagent: Patrón de diseño?: definición de Patrón de diseño y sinónimos de Patrón de diseño (español),

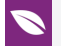

http://diccionario.sensagent.com/Patr%C3%B3n%20de%20dise%C3%B1o/eses/.

- <span id="page-11-0"></span>[8] Reenskaug, T., Coplien, J.O.: The DCI Architecture: A New Vision of Object-Oriented Programming, http://www.artima.com/articles/dci\_vision.html.
- <span id="page-11-1"></span>[9] Yiiframework: Fundamentals: Model-View-Controller (MVC) | The Definitive Guide to Yii | Yii PHP Framework, http://www.yiiframework.com/doc/guide/1.1/en/basics.mvc.
- <span id="page-11-2"></span>[10] Microsoft: Model-View-Controller, https://msdn.microsoft.com/enus/library/ff649643.aspx.
- <span id="page-11-3"></span>[11] Estruch: MVC – De todo un poco…, https://jjestruch.wordpress.com/category/aspnet/mvc/, (2012).
- <span id="page-11-4"></span>[12] Meier, J.D., Farre, C., Bansode, P., Barber, S., Rea, D.: Performance Testing Guidance for Web Applications, https://msdn.microsoft.com/en-us/library/bb924375.aspx.